# **Table of Contents**

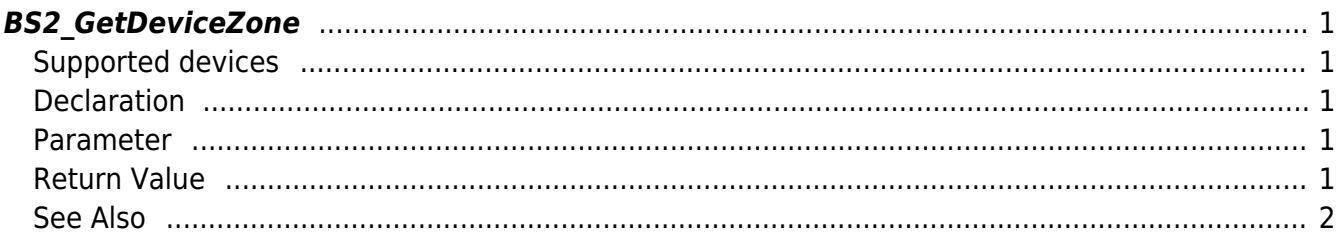

<span id="page-1-5"></span>[Zone Control API](http://kb.supremainc.com/bs2sdk/doku.php?id=en:zone_control_api) > [BS2\\_GetDeviceZone](#page-1-5)

## <span id="page-1-0"></span>**BS2\_GetDeviceZone**

Retrieves selected Ethernet zones.

## <span id="page-1-1"></span>**Supported devices**

BioStation 2 (1.5.0 only) BioStatioin A2 (1.4.0 only) BioEntry P2 (1.0.0 only)

## <span id="page-1-2"></span>**Declaration**

#include "BS\_API.h"

```
int BS2 GetDeviceZone(void* context, BS2 DEVICE ID deviceId, const
BS2_DEVICE_ZONE_TABLE_ID* Ids, uint32_t IdCount, BS2DeviceZone**
deviceZoneObj, uint32 t* numDeviceZone);
```
[See BS2DeviceZone Structure](http://kb.supremainc.com/bs2sdk/doku.php?id=en:zone_control_api#bs2devicezone)

#### <span id="page-1-3"></span>**Parameter**

- [In] *context* : Context
- [In] *deviceId* : Device ID
- [In] *Ids* : List of Device zone IDs to retrieve
- [In] *IdCount* : Size of Device zone ID list
- [Out] *deviceZoneObj* : Device zone list pointer
- [Out] *numDeviceZone* : Number of Device zones

#### **NOTE**

The zoneObj variable needs to return the memory to the system by the BS2 ReleaseObject function after being used.

### <span id="page-1-4"></span>**Return Value**

If successfully done, BS\_SDK\_SUCCESS will be returned. If there is an error, the corresponding error code will be returned.

## <span id="page-2-0"></span>**See Also**

[BS2\\_GetAllDeviceZone](http://kb.supremainc.com/bs2sdk/doku.php?id=en:bs2_getalldevicezone) [BS2\\_SetDeviceZone](http://kb.supremainc.com/bs2sdk/doku.php?id=en:bs2_setdevicezone)

[BS2\\_RemoveDeviceZone](http://kb.supremainc.com/bs2sdk/doku.php?id=en:bs2_removedevicezone)

[BS2\\_RemoveAllDeviceZone](http://kb.supremainc.com/bs2sdk/doku.php?id=en:bs2_removealldevicezone)

[BS2\\_SetDeviceZoneAlarm](http://kb.supremainc.com/bs2sdk/doku.php?id=en:bs2_setdevicezonealarm)

From: <http://kb.supremainc.com/bs2sdk/>- **BioStar 2 Device SDK**

Permanent link: **[http://kb.supremainc.com/bs2sdk/doku.php?id=en:bs2\\_getdevicezone](http://kb.supremainc.com/bs2sdk/doku.php?id=en:bs2_getdevicezone)**

Last update: **2018/03/22 10:59**